# Package 'bigmatch'

August 11, 2022

Type Package

Title Making Optimal Matching Size-Scalable Using Optimal Calipers

Version 0.6.4

Author Ruoqi Yu

Maintainer Ruoqi Yu <ruoqiyu125@gmail.com>

Description Implements optimal matching with near-fine balance in large observational studies with the use of optimal calipers to get a sparse network. The caliper is optimal in the sense that it is as small as possible such that a matching exists. The main functions in the 'bigmatch' package are optcal() to find the optimal caliper, optconstant() to find the optimal number of nearest neighbors, and nfmatch() to find a near-fine balance match with a caliper and a restriction on the number of nearest neighbors. Yu, R., Silber, J. H., and Rosenbaum, P. R. (2020). [<DOI:10.1214/19-sts699>](https://doi.org/10.1214/19-sts699).

License MIT + file LICENSE

Additional\_repositories <https://errickson.net/rrelaxiv/>

Encoding UTF-8

LazyData true

Imports rcbalance, stats, liqueueR, plyr, mvnfast, methods

Suggests optmatch, rrelaxiv

Note The optmatch package, which is useful for running many of the provided functions, may be downloaded from Github at <https://github.com/markmfredrickson/optmatch> if not available on CRAN. The rrelaxiv package, which provides an alternative solver for the underlying network flow problems, carries an academic license and is not available on CRAN, but may be downloaded from Github at <https://github.com/josherrickson/rrelaxiv/>.

NeedsCompilation no

Repository CRAN

Date/Publication 2022-08-11 07:40:02 UTC

# <span id="page-1-0"></span>R topics documented:

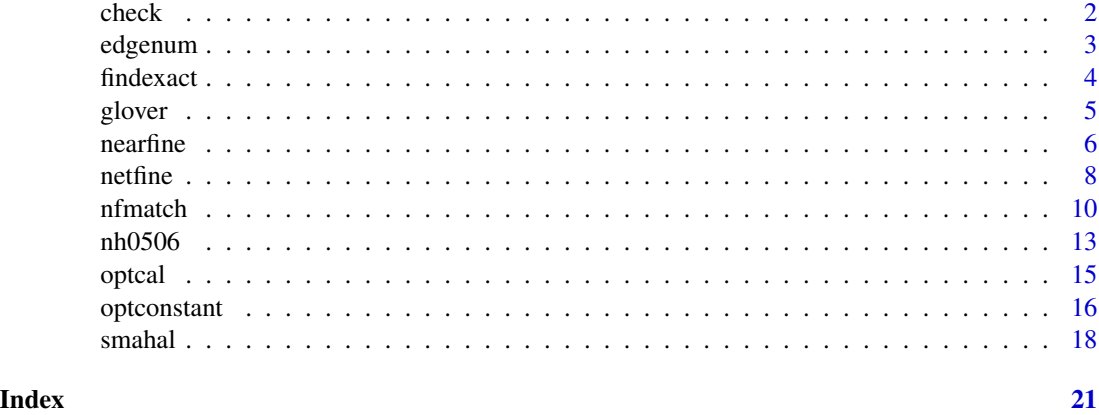

check *Check SMDs of the matched data set.*

# Description

The function is used to create a table of mean and SMDs to check the balance before and after matching.

# Usage

check(fdata, mdata, fz, mz)

# Arguments

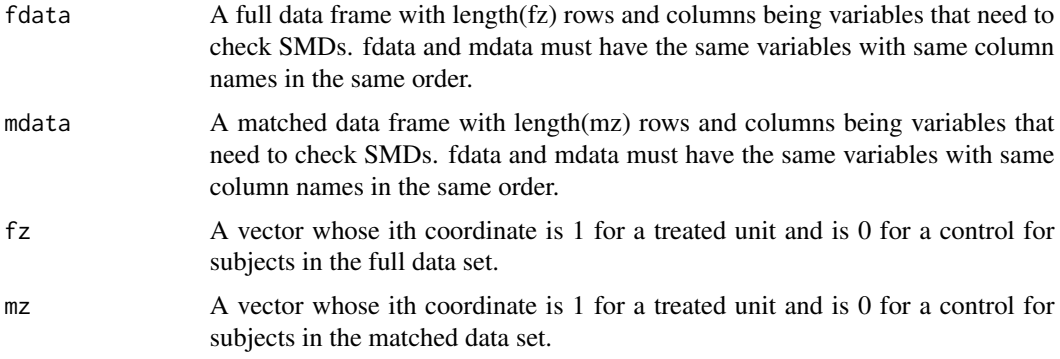

# Value

A matrix with a row for each variable and five columns being the mean of treated group, mean of matched control group, mean of full control group, SMD of matched control group and SMD of full control group.

#### <span id="page-2-0"></span>edgenum 3 and 3 and 3 and 3 and 3 and 3 and 3 and 3 and 3 and 3 and 3 and 3 and 3 and 3 and 3 and 3 and 3 and 3 and 3 and 3 and 3 and 3 and 3 and 3 and 3 and 3 and 3 and 3 and 3 and 3 and 3 and 3 and 3 and 3 and 3 and 3 an

# Examples

# To run this example, you must load the optmatch package.

```
# Caliper of .2 on the propensity score, near fine balance of
# education, a robust Mahalanobis distrance for X.
data(nh0506)
attach(nh0506)
X<-cbind(female,age,black,hispanic,education,povertyr,bmi)
m<-nfmatch(z=z,p=propens,fine=education,X=X,caliper=.2,dat=nh0506,rank=FALSE)
matcheddata<-m$data
Xm<-subset(matcheddata, select=c('female','age','black','hispanic','education','povertyr','bmi'))
check(X,Xm,z,matcheddata$z)
detach(nh0506)
```
edgenum *Computes the number of edges in the reduced bipartite.*

#### Description

Computes the number of edges in the reduced bipartite graph after applying the caliper and number of nearest neighbors (constant).

This function can provide users some idea of the required computation time. Smaller caliper and constant removes more edges, hence accelarates computation, but risks infeasibility.

# Usage

```
edgenum(z, p, caliper, constant=NULL, exact=NULL,
ties.all=TRUE)
```
# Arguments

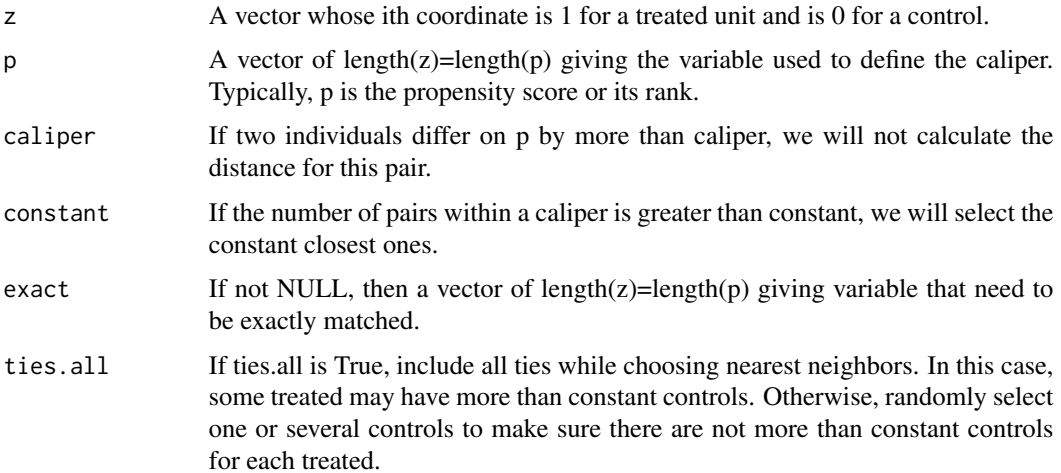

# Details

A given choice of caliper and number of nearest neighbors (constant) removes candidate pairs, so there exists a corresponding reduced bipartite graph.

Smaller caliper and constant removes more edges from the original dense graph, hence the computation is faster. However, this risks infeasibility. A smallest caliper that permits a feasible match and its corresponding smallest number of nearest neighbors can be computed by functions optcal() and optconstant().

#### Value

Number of edges in the reduced bipartite graph with the constraints on caliper and number of nearest neighbors (constant).

# Examples

```
data(nh0506)
attach(nh0506)
edgenum(z,propens,0.2)
```
edgenum(z,propens,0.2,10,exact=female)

detach(nh0506)

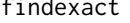

findexact *Build an exact match variable given a matrix of covariates ordered by the user according to their importance.*

#### Description

The function is used to build an exact match variable given a matrix of covariates ordered by the user according to their importance. It will select as many important covariates as possible.

#### Usage

```
findexact(z, E, ncontrol=1)
```
# Arguments

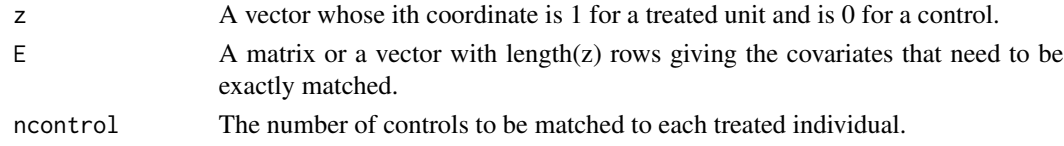

# Value

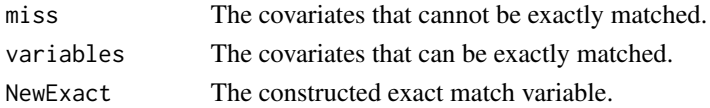

<span id="page-3-0"></span>

#### <span id="page-4-0"></span>glover 5 and 5 and 5 and 5 and 5 and 5 and 5 and 5 and 5 and 5 and 5 and 5 and 5 and 5 and 5 and 5 and 5 and 5

# Examples

```
data(nh0506)
attach(nh0506)
# The following example uses all of the variables in the propensity score,propens
ex<-findexact(z,cbind(female,age,education,black,hispanic,povertyr))
head(ex$miss)
head(ex$variables)
table(z,ex$NewExact)
# In order to exact match on age as well
# one option is to divide age into several levels
age_quantile<-as.integer(cut(age,quantile(age,c(0,0.25,0.5,0.75,1))))
ex2<-findexact(z,cbind(female,age_quantile,education,black,hispanic,povertyr,bmi))
head(ex2$miss)
head(ex2$variables)
table(z,ex2$NewExact)
detach(nh0506)
```
glover *Maximum matching in a convex bipartite graph.*

# Description

Uses Glover's (1967) algorithm to find a maximum matching in a doubly convex bipartite graph. The implementation uses a priority queue, not used by Glover, as in Lipski and Preparata (1981). Of limited interest to most users; function glover() would typically be called by other functions.

# Usage

glover(left, right)

# Arguments

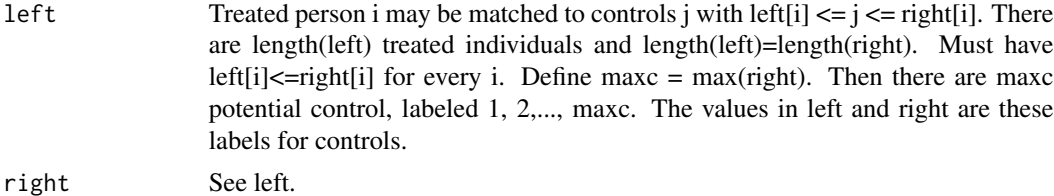

# Details

The match produced by glover is rarely useful in observational studies, because it finds a match, not the closest match, not the minimum distance match.

The glover algorithm may be used to find the smallest feasible caliper on a certain criterion. Each caliper on the criterion creates a different convex bipartite graph. Use glover to check whether a particular caliper is feasible. Use bisection search to find the smallest caliper that permits a match. There are many variations on this theme.

<span id="page-5-0"></span>The glover algorithm is much faster than optimal matching. Iterative use of glover's algorithm is often faster than a single minimum distance match.

#### Value

The maximum matching ratio. A perfect matching has every treated individual i matched to a different control j with left[i]  $\leq j \leq$  right[i]. A perfect matching may not exist. A number smaller than 1 is returned if no perfect matching exists. Otherwise, 1 is returned.

#### References

Glover, F. (1967). Maximum Matching In Convex Bipartite Graphs. Naval Research Logistics Quarterly, 14, pp 313-316.

Lipski, W., Jr, and Preparata, F. P. (1981). Efficient Algorithms For Finding Maximum Matchings In Convex Bipartite Graphs And Related Problems. Journal Acta Informatica, 15, 4, pp 329-346.

# Examples

```
# A perfect matching exists, and glover produces one.
left<-c(2,1,1,4,5)
right<-c(4,3,1,5,5)
glover(left,right)
# No perfect matching exists, and glover returns maximum matching ratio.
# Treated 4 and treated 5 can only be matched to control 5.
left<-c(2,1,1,5,5)
right<-c(4,3,1,5,5)
```
glover(left,right)

nearfine *Minimum-distance near-fine matching.*

# Description

The program finds an optimal near-fine match given a distance structure with from node (treated), to node (control), and distance between each pair.

#### Usage

```
nearfine(z, fine, dist, dat, ncontrol=1, penalty=1000, max.cost=penalty/10,
nearexPenalty=max.cost, subX=NULL)
```
#### nearfine 7

# Arguments

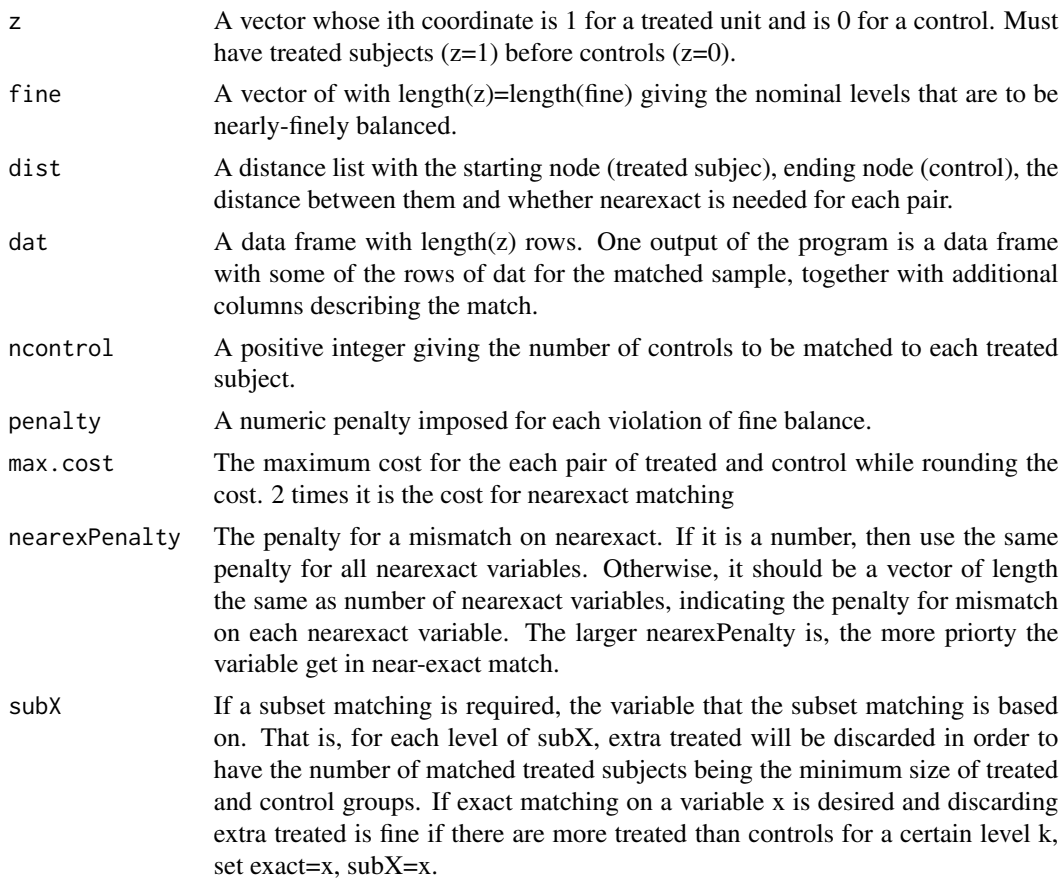

# Details

The match minimizes the total distance between treated subjects and their matched controls subject to a near-fine balance constraint imposed as a penalty on imbalances.

The distance list only includes pairs closed based on the caliper, i.e. some edges are removed from the network. Because of this, the match may be infeasible. This is reported in feasible.

For discussion of networks for fine-balance, see Rosenbaum (1989, Section 3) and Rosenbaum (2010).

For near-fine balannce balance, see Yang et al. (2012).

You MUST install and load the optmatch package to use nearfine().

# Value

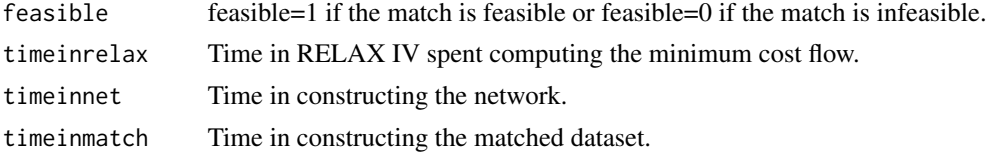

<span id="page-7-0"></span>8 netfine the state of the state of the state of the state of the state of the state of the state of the state of the state of the state of the state of the state of the state of the state of the state of the state of the

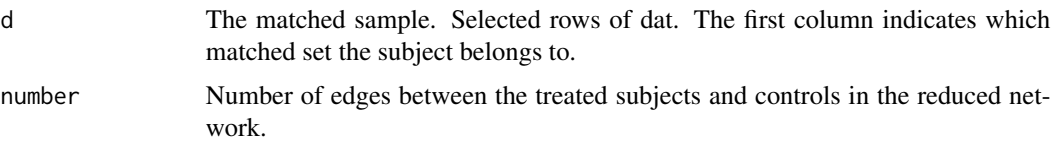

#### References

Bertsekas, D. P. and Tseng, P. (1988) The relax codes for linear minimum cost network flow problems. Annals of Operations Research, 13, 125-190. Fortran and C code: http://www.mit.edu/~dimitrib/home.html. Available in R via the optmatch package.

Rosenbaum, P.R. (1989) Optimal matching in observational studies. Journal of the American Statistical Association, 84, 1024-1032.

Rosenbaum, P. R. (2010) Design of Observational Studies. New York: Springer.

Yang, D., Small, D. S., Silber, J. H., and Rosenbaum, P. R. (2012) Optimal matching with minimal deviation from fine balance in a study of obesity and surgical outcomes. Biometrics, 68, 628-636.

# Examples

```
## Not run:
# To run this example, you must load the optmatch package.
data(nh0506)
attach(nh0506)
X<-cbind(female,age,black,hispanic,education,povertyr)
dist<-smahal(z,propens,X,0.2)
fine<-education
m<-nearfine(z,fine,dist,nh0506)
head(m$d)
detach(nh0506)
```

```
## End(Not run)
```
netfine *Optimal near-fine match from a distance matrix.*

#### **Description**

The function creates the network for optimal near-fine matching to be passed via callrelax to the Fortran code for Bertsekas and Tseng's (1988) Relax IV.

Of limited interest to most users; function netfine() would typically be called by some other functions.

#### Usage

```
netfine(z, fine, dist, ncontrol=1, penalty=1000, max.cost=penalty/10,
nearexPenalty=max.cost, subX=NULL)
```
#### netfine **9**9

# Arguments

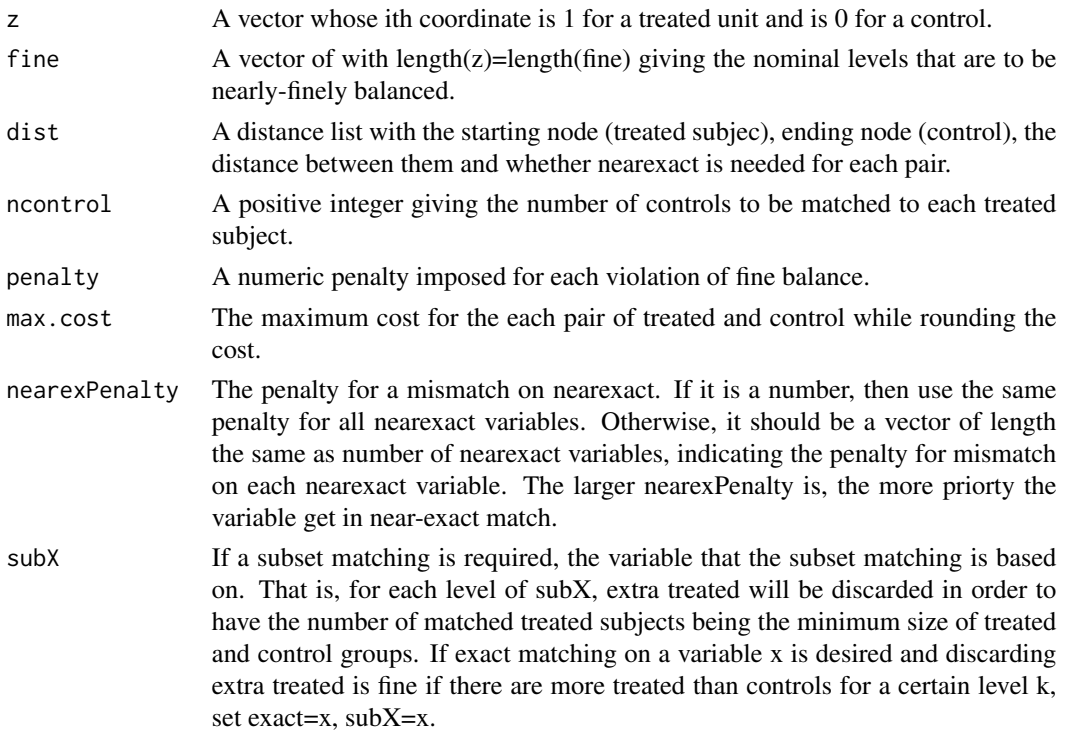

# Details

The network contains a bipartite graph for treated and control subjects plus additional nodes for fine balance categories, plus additional nodes accept needed deviations from fine balance yielding near-fine balance.

For discussion of fine-balance, see Rosenbaum (1989, Section 3) and Rosenbaum (2010). For nearfine balance balance, see Yang et al. (2012).

# Value

A network for optimal near-fine matching.

# References

Bertsekas, D. P. and Tseng, P. (1988) The relax codes for linear minimum cost network flow problems. Annals of Operations Research, 13, 125-190. Fortran and C code: http://www.mit.edu/~dimitrib/home.html. Available in R via the optmatch package.

Rosenbaum, P.R. (1989) Optimal matching in observational studies. Journal of the American Statistical Association, 84, 1024-1032.

Rosenbaum, P. R. (2010) Design of Observational Studies. New York: Springer.

Yang, D., Small, D. S., Silber, J. H., and Rosenbaum, P. R. (2012) Optimal matching with minimal deviation from fine balance in a study of obesity and surgical outcomes. Biometrics, 68, 628-636.

<span id="page-9-0"></span>

# Description

The program finds an optimal near-fine match with a given caliper on p or rank of p.

# Usage

```
nfmatch(z, p, fine=rep(1,length(z)), X, dat, caliper, constant=NULL, ncontrol=1,
rank=TRUE, exact=NULL, penalty=1000, max.cost=penalty/10, nearexact=NULL,
nearexPenalty=max.cost, Xextra=NULL, weight=NULL, subX=NULL, ties.all=TRUE, seed=1)
```
# Arguments

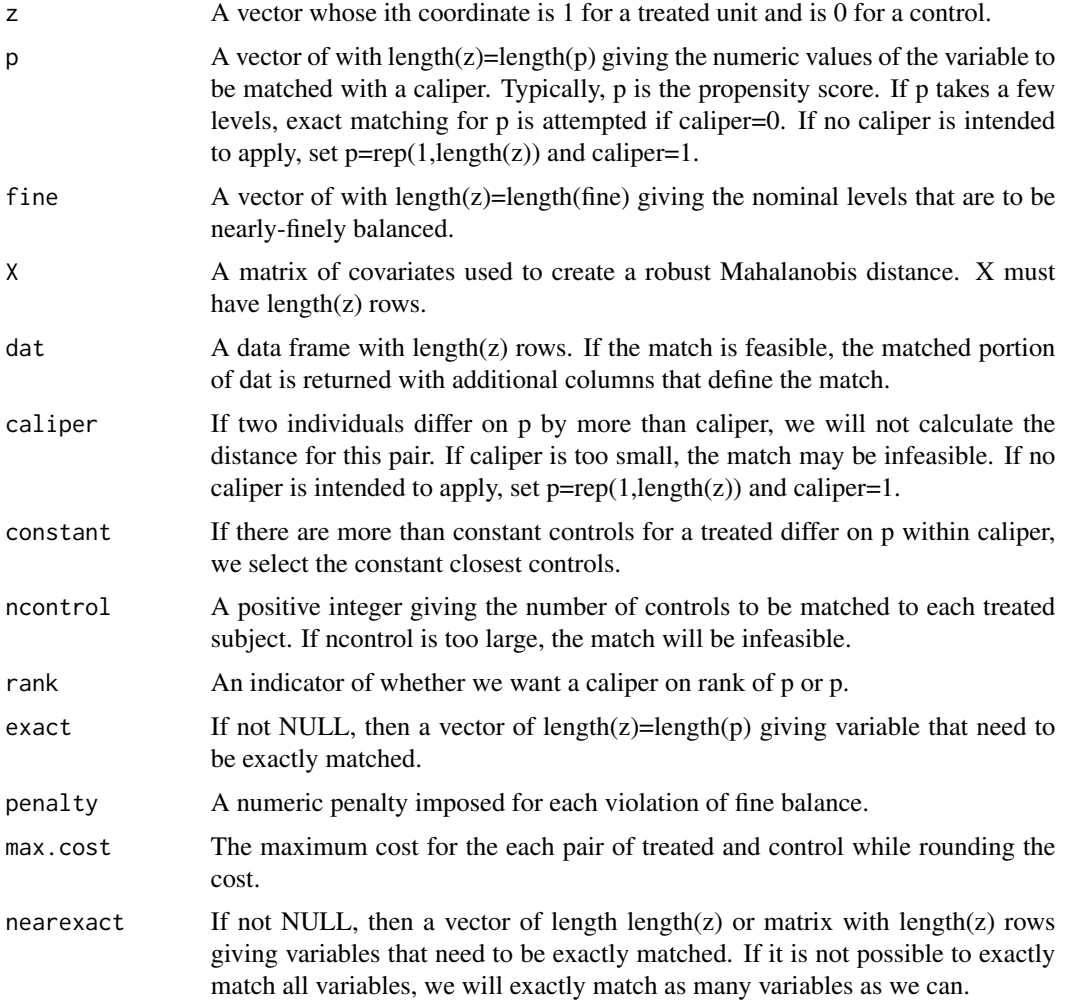

#### nfmatch 11

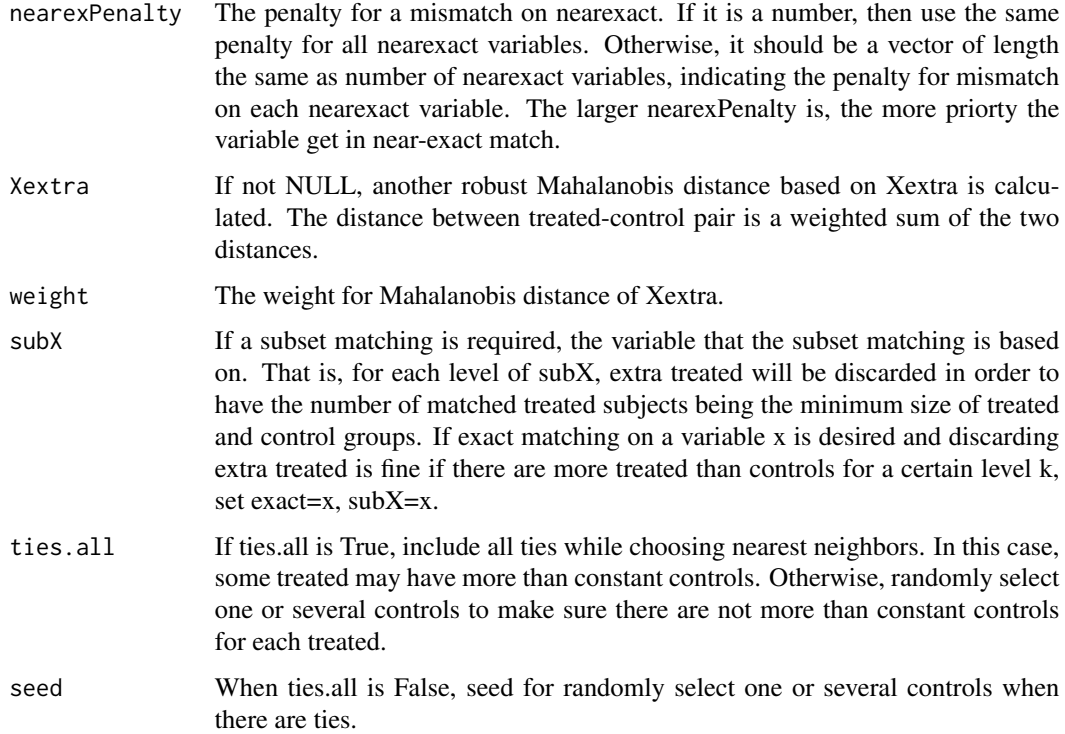

# Details

The match minimizes the total distance between treated subjects and their matched controls subject to a near-fine balance constraint imposed as a penalty on imbalances.

For discussion of networks for fine-balance, see Rosenbaum (1989, Section 3) and Rosenbaum (2010). For near-fine balannce balance, see Yang et al. (2012).

You MUST install and load the optmatch package to use nearfine.

# Value

If the match is infeasible, a warning is issued. Otherwise, a list of results is returned.

A match may be infeasible if the caliper is too small, or ncontrol is too large, or if exact matching for exact is impossible.

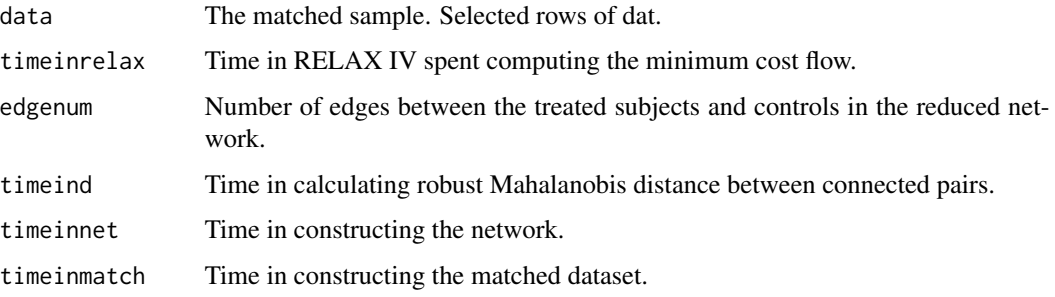

## References

Bertsekas, D. P. and Tseng, P. (1988) The relax codes for linear minimum cost network flow problems. Annals of Operations Research, 13, 125-190. Fortran and C code: http://www.mit.edu/~dimitrib/home.html. Available in R via the optmatch package.

Rosenbaum, P.R. (1989) Optimal matching in observational studies. Journal of the American Statistical Association, 84, 1024-1032.

Rosenbaum, P. R. (2010) Design of Observational Studies. New York: Springer.

Yang, D., Small, D. S., Silber, J. H., and Rosenbaum, P. R. (2012) Optimal matching with minimal deviation from fine balance in a study of obesity and surgical outcomes. Biometrics, 68, 628-636.

# Examples

# To run this example, you must load the optmatch package.

```
# Caliper of .3 on the propensity score, near fine balance of
# education, a robust Mahalanobis distrance for X.
data(nh0506)
attach(nh0506)
X<-cbind(female,age,black,hispanic,education,povertyr,bmi)
m<-nfmatch(z=z,p=propens,fine=education,X=X,caliper=.3,dat=nh0506,rank=FALSE)
matcheddata=m$data
table(matcheddata$z,matcheddata$education)
head(matcheddata)
detach(nh0506)
 #finds the optimal caliper for the propensity score while exact matching on female
 #near fine balance for education and hispanic jointly.
 data(nh0506)
 attach(nh0506)
 X<-cbind(female,age,black,hispanic,education,povertyr,bmi)
 oc<-optcal(z,propens,exact=female,tol=0.1,rank=FALSE)
 oc
 oco<-optconstant(z,propens,oc$caliper,exact=female,rank=FALSE)
 oco
 m2<-nfmatch(z,propens,factor(hispanic):factor(education),X,nh0506,oc$caliper,oco$constant,
              exact=female,rank=FALSE)
 matcheddata2=m2$data
 table(matcheddata2$z,matcheddata2$female)
 table(matcheddata2$z,matcheddata2$education)
 table(matcheddata2$z,matcheddata2$education,matcheddata2$hispanic)
 #finds the optimal caliper for the propensity score while exact matching on female
  #nearexact on quantiles of povertyr and bmi
 #near fine balance for education and hispanic jointly.
 pq=cut(povertyr,c(-0.1,1,2,3,4,5))
 bq=cut(bmi,(0:7)*20)
 #first assume povertyr and bmi are of the same importance
 m3<-nfmatch(z,propens,factor(hispanic):factor(education),X,nh0506,oc$caliper,oco$constant,
```
#### <span id="page-12-0"></span> $nh0506$  13

```
exact=female,nearexact=cbind(pq,bq),rank=FALSE)
matcheddata3=m3$data
head(matcheddata3)
#then assume povertyr is more important than bmi
m4<-nfmatch(z,propens,factor(hispanic):factor(education),X,nh0506,oc$caliper,oco$constant,
            exact=female,nearexact=cbind(pq,bq),nearexPenalty=c(100,50),rank=FALSE)
matcheddata4=m4$data
head(matcheddata4)
detach(nh0506)
```
nh0506 *Smoking and homocysteine levels in NHANES 2005-2006.*

# Description

Bazzano et al. (2003) noted higher homocysteine levels in smokers than in nonsmokers. See also Pimentel et al. (2016) for a related analysis.

# Usage

data("nh0506")

#### Format

A data frame with 2475 observations on the following 32 variables.

Row a numeric vector SEQN NHANES id number female 1 if female, 0 if male age age in years, >=20 black 1 if black, 0 otherwise hispanic 1 if hispanic, 0 otherwise education Education povertyr Ratio of family income to the poverty level, capped at 5x creactiveprotein creactive protein homocysteine homocysteine cotinine cotinine in blood cadmium cadmium in blood lead lead in blood bmi Body mass index cigs100life 1 if smoked more than 100 cigarettes in lifetime, 0 otherwise smokenow 1 if smokes now, 0 otherwise

- cigsperday30 Cigarettes smoked per day in last 30 days
- tobacco5days  $1 =$  used tobacco in the last 30 days, 0 otherwise
- dailysmoker  $1 =$  daily smoker,  $0 =$  never smoker
- neversmoker  $1 =$  never smoker,  $0 =$  daily smoker
- z 1 if daily smoker, 0 if never smoker
- propens Estimated propensity score. The score was formed by logit regression of z on female, age, education, black, hispanic, povertyr, and bmi.
- pstrat Propensity score strata: (0,0.0733] (0.0733,0.131] (0.131,0.204] (0.204,0.33] (0.33,1]
- age3 Age in 3 categories
- ed3 Education in 3 categories
- bmi3 BMI in 3 categories
- pov2 Income above 2 times poverty, TRUE or FALSE
- stf A factor defining strata using female, age3, ed3, bmi3 pov2.
- st A numeric version of stf
- stfp A factor defining strata using stf and pstrat
- stp A numeric version of stp

# Details

Data from NHANES 2005-2006 concerning homocysteine levels in daily smokers  $(z=1)$  and never smokers  $(z=0)$ , aged 20 and older. Daily smokers smoked every day for the last 30 days, smoking an average of at least 10 cigarettes per day. Never smokers smoked fewer than 100 cigarettes in their lives, do not smoke now, and had no tobacco use in the previous 5 days.

### Source

NHANES, the US National Health and Nutrition Examination Survey, 2005-2006.

#### References

Bazzano, L. A., He, J., Muntner, P., Vupputuri, S. and Whelton, P. K. (2003) Relationship between cigarette smoking and novel risk factors for cardiovascular disease in the United States. Annals of Internal Medicine, 138, 891-897.

Pimentel, S. D., Small, D. S. and Rosenbaum, P. R. (2016) Constructed second control groups and attenuation of unmeasured biases. Journal of the American Statistical Association, 111, 1157-1167.

#### Examples

data(nh0506)

<span id="page-14-0"></span>

# Description

Finds the smallest caliper on variable p or rank of p such that a treated-control matching with that caliper exists. If exact is not NULL, then finds the smallest caliper on p or rank of p such that a treated-control matching with that caliper exists while also matching exactly for the variable exact.

# Usage

```
optcal(z, p, exact=NULL, ncontrol=1, tol=NULL, rank=TRUE, subX=NULL)
```
# Arguments

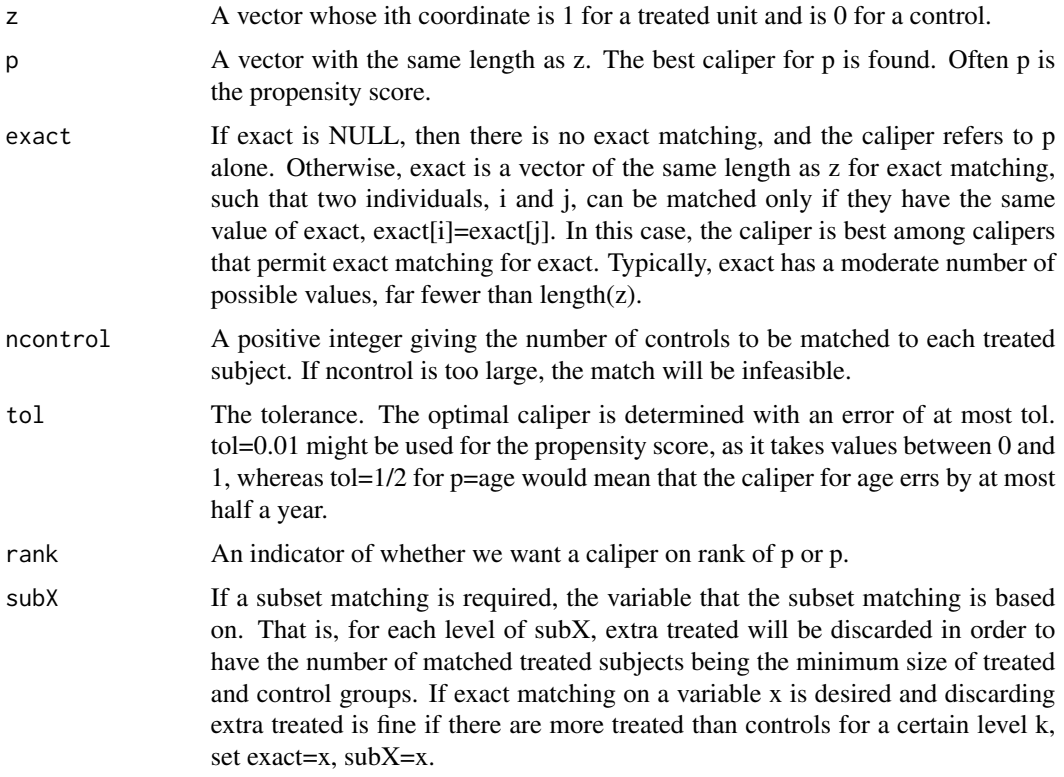

# Details

The method uses binary search to find the optimal caliper. At each step in the search, it applies Glover's algorithm to determine whether a proposed caliper is feasible.

Often, we need a small and feasible caliper, but we do not need to determine the optimal caliper very precisely. Making tol larger will reduce the number of steps in the binary search.

<span id="page-15-0"></span>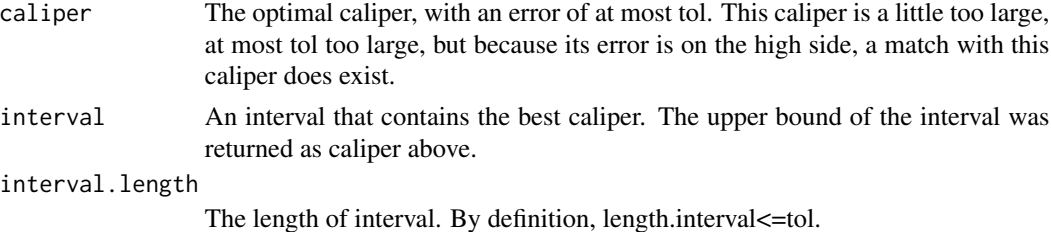

#### References

Glover, F. (1967). Maximum Matching In Convex Bipartite Graphs. Naval Research Logistics Quarterly, 14, pp 313-316.

Lipski, W., Jr, and Preparata, F. P. (1981). Efficient Algorithms For Finding Maximum Matchings In Convex Bipartite Graphs And Related Problems. Journal Acta Informatica, 15, 4, pp 329-346.

#### Examples

```
data(nh0506)
attach(nh0506)
```

```
#optimal caliper using the propensity score alone
optcal(z,propens,tol=0.1,rank=FALSE)
```
#optimal caliper using the rank of propensity score #and match each treated subject with two controls

```
optcal(z,propens,ncontrol=2,rank=TRUE)
```

```
#optimal caliper for the propensity score while requiring
#an exact match for female
optcal(z,propens,exact=female,tol=0.1,rank=FALSE)
```

```
detach(nh0506)
```
optconstant *Finds the optimal constant.*

#### Description

Finds the smallest constant k on variable p or rank of p such that a treated-control matching with that constant exists. If exact is not NULL, then finds the smallest constant on p or rank of p such that a treated-control matching with that constant exists while also matching exact for the variable exact. If caliper is NULL, we only consider match treated i to k controls with smallest difference of p or rank of p. If caliper is not NULL and there are more than k controls within that caliper for treated i, then we only consider match it to k controls with smallest difference of p or rank of p.

# optconstant 17

# Usage

```
optconstant(z, p, caliper=NULL, exact=NULL, ncontrol=1, tol=1, rank=TRUE,
subX=NULL, ties.all=TRUE, seed=1)
```
# Arguments

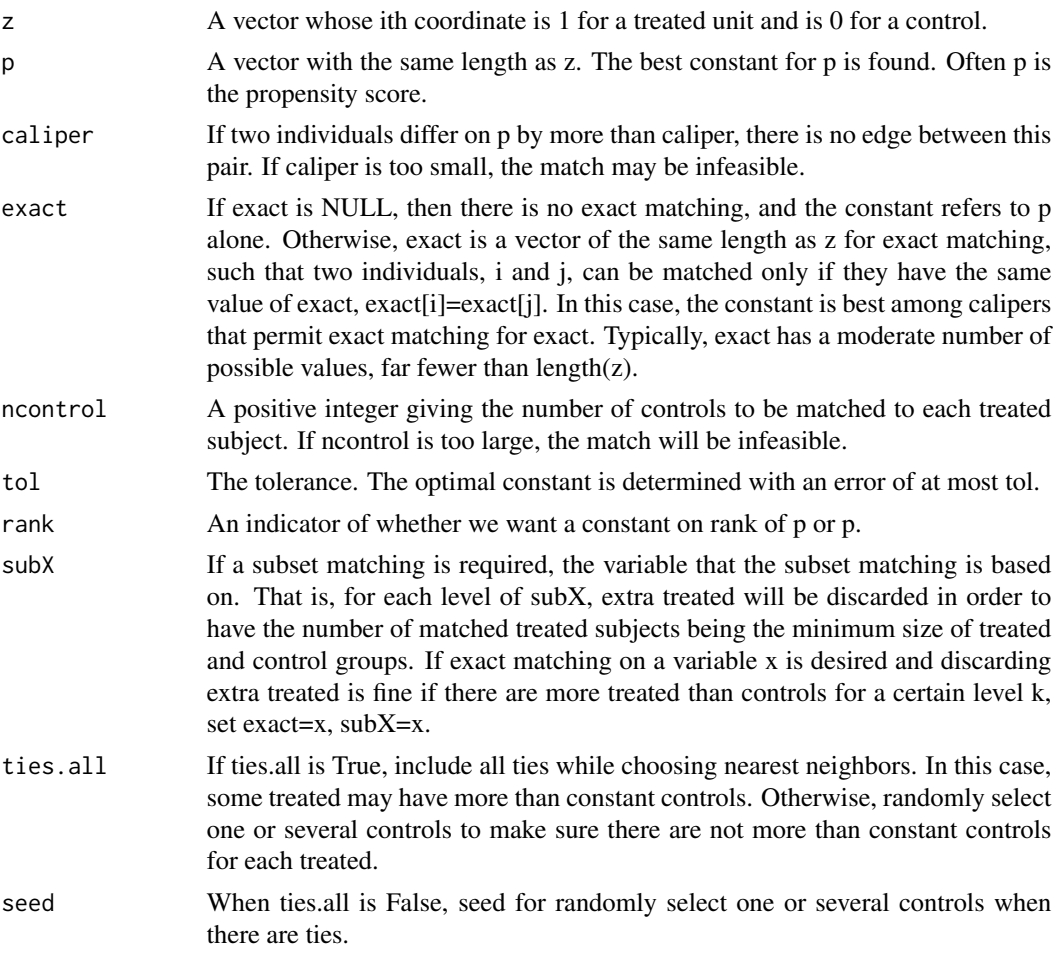

# Details

The method uses binary search to find the optimal constant. At each step in the search, it applies Glover's algorithm to determine whether a proposed constant is feasible.

Often, we need a small and feasible constant, but we do not need to determine the optimal constant very precisely. Making tol larger will reduce the number of steps in the binary search.

# Value

constant The optimal constant, with an error of at most tol. This constant is a little too large, at most tol too large, but because its error is on the high side, a match with this constant does exist.

<span id="page-17-0"></span>18 smahal smahal smahal smahal smahal smahal smahal smahal smahal smahal smahal smahal smahal smahal smahal sma

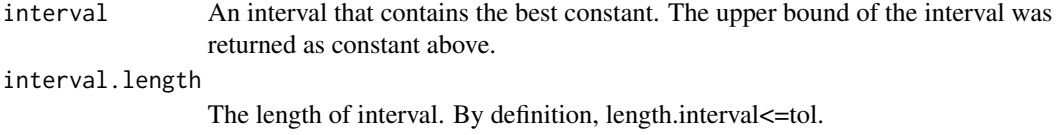

# References

Glover, F. (1967). Maximum Matching In Convex Bipartite Graphs. Naval Research Logistics Quarterly, 14, pp 313-316.

Lipski, W., Jr, and Preparata, F. P. (1981). Efficient Algorithms For Finding Maximum Matchings In Convex Bipartite Graphs And Related Problems. Journal Acta Informatica, 15, 4, pp 329-346.

### Examples

```
data(nh0506)
attach(nh0506)
#optimal constant using the propensity score alone
optconstant(z,propens,rank=FALSE)
#optimal constant for the propensity score while requiring
#an exact match for female
optconstant(z,propens,exact=female,rank=FALSE)
#optimal constant for the propensity score given a caliper
oc=optcal(z,propens,tol=0.1,rank=FALSE)
optconstant(z,propens,caliper=oc$caliper,rank=FALSE)
detach(nh0506)
```
smahal *Creates a robust Mahalanobis distance for matching.*

#### Description

Computes a robust Mahalanobis distance list for use in matching.

This function and its use are discussed in Rosenbaum (2010). The robust Mahalanobis distance in described in Chapter 8 of Rosenbaum (2010).

# Usage

```
smahal(z, p, X, caliper, constant=NULL, ncontrol=1, exact=NULL,
nearexact=NULL, nearexPenalty=100, Xextra=NULL, weight=NULL, subX=NULL, ties.all=TRUE)
```
#### smahal 19

# Arguments

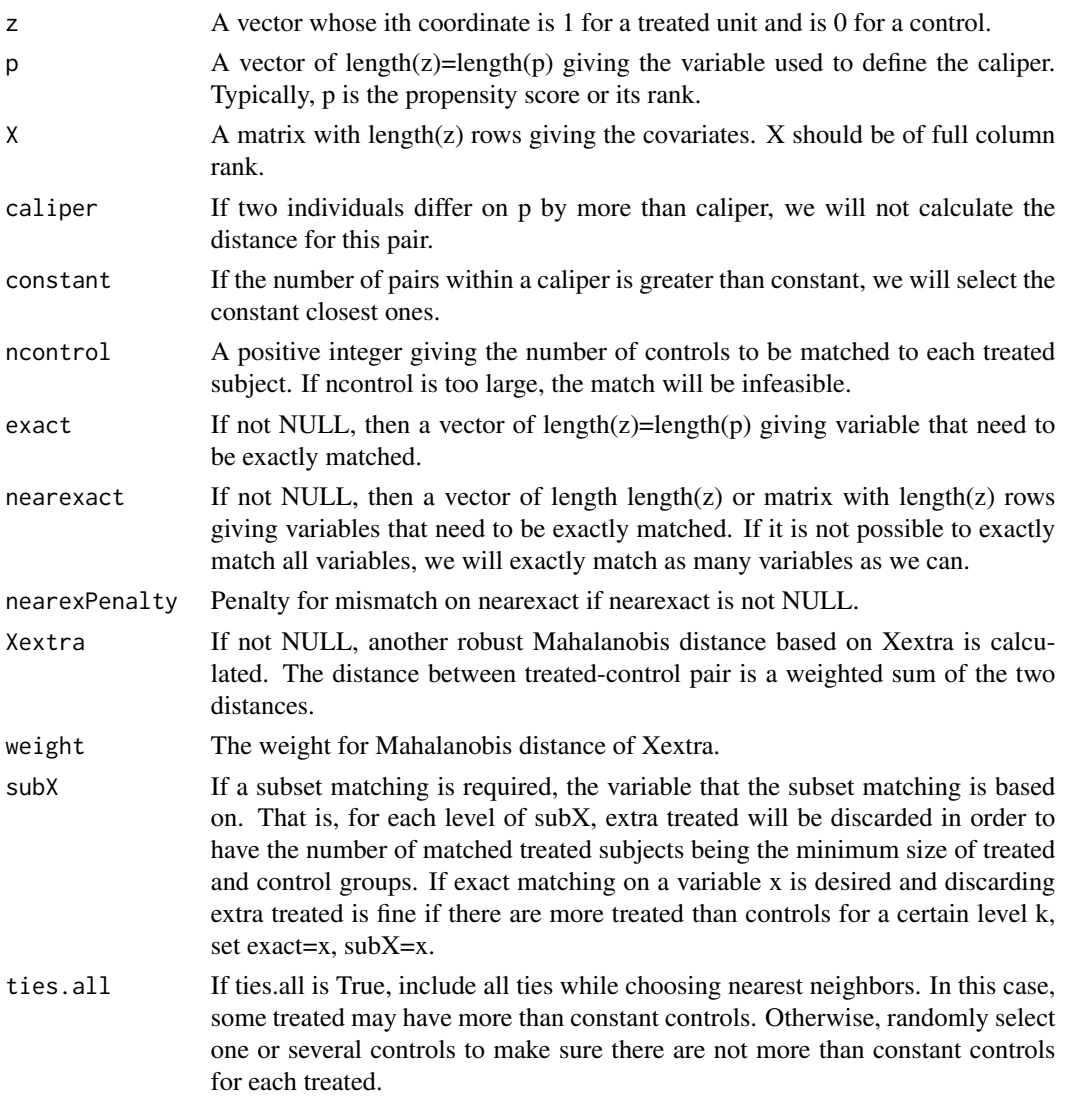

# Details

The usual Mahalanobis distance works well for multivariate Normal covariates, but can exhibit odd behavior with typical covariates. Long tails or an outlier in a covariate can yield a large estimated variance, so the usual Mahalanobis distance pays little attention to large differences in this covariate. Rare binary covariates have a small variance, so a mismatch on a rare binary covariate is viewed by the usual Mahalanobis distance as extremely important. If you were matching for binary covariates indicating US state of residence, the usual Mahalanobis distance would regard a mismatch for Wyoming as much worse than a mismatch for California.

The robust Mahalanobis distance uses ranks of covariates rather than the covariates themselves, but the variances of the ranks are not adjusted for ties, so ties do not make a variable more important. Binary covariates are, of course, heavily tied.

# Value

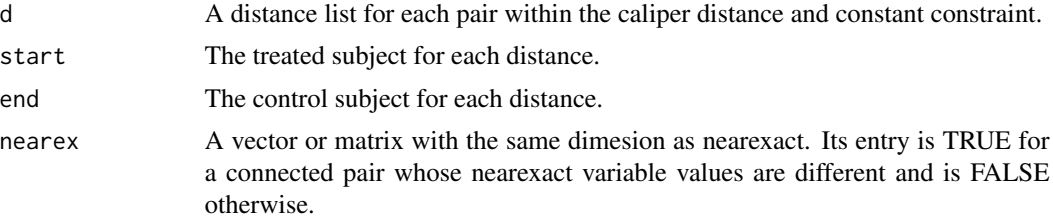

# References

Rosenbaum, P. R. (2010) Design of Observational Studies. New York: Springer.

# Examples

```
data(nh0506)
attach(nh0506)
X<-cbind(female,age,black,hispanic,education,povertyr)
dist<-smahal(z,propens, X, 0.2)
dist$d[1:10]
```

```
dist2<-smahal(z,propens,X,0.2,exact=female,Xextra=hispanic,nearexact=bmi)
dist2$nearex[1:10]
```
detach(nh0506)

# <span id="page-20-0"></span>Index

∗ datasets nh0506, [13](#page-12-0) check, [2](#page-1-0) edgenum, [3](#page-2-0) findexact, [4](#page-3-0) glover, [5](#page-4-0) nearfine, [6](#page-5-0) netfine, [8](#page-7-0) nfmatch, [10](#page-9-0) nh0506, [13](#page-12-0) optcal, [15](#page-14-0) optconstant, [16](#page-15-0) smahal, [18](#page-17-0)